## **PLC-XM150/XM100 IR Command List**

- □ Transmission format of LCD projector operation key : NEC Format (single command / command pipelining mode)
- $\Box$  Transmission format of PC mouse operation button (mouse cursor button) / L / R key : SMK Mouse Code Format (Includes 3 bit of ID)
- □ Custom Code + Custom Code

: 8 patterns as below 33h+00h(Default; code1), 33h+11h(code2), 33h+22h(code3), 33h+33h(code4), 33h+44h(code5), 33h+55h(code6), 33h+66h(code7), 33h+77h(code8)

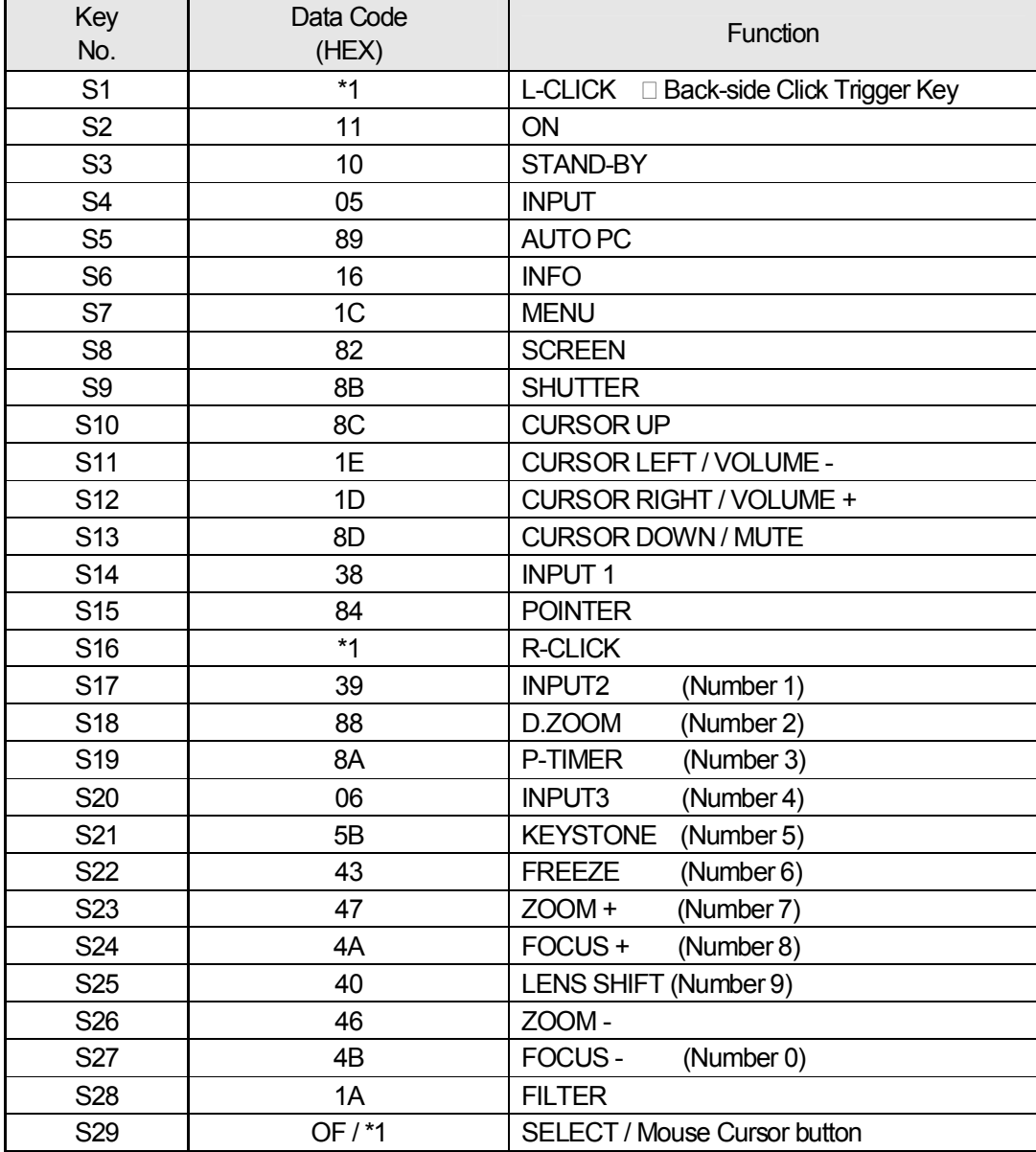

\*1・・・ Transmit code for Mouse